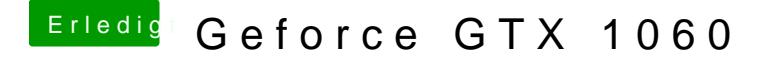

Beitrag von crusadegt vom 14. August 2018, 11:22

Klar die config, die ich hoch geladen habe sollte für Sierra und High Sierra Welche macOS Build Version hast du installiert und welchen genauen Webdri